# **GIS in Ecology**

Corso intensivo di gestione e analisi di dati spaziali tramite l'uso del software libero (Guantum GIS

## **PROGRAMMA GENERALE**

#### **Introduzione al GIS**

Le funzioni di base e l'installazione di plugins Il formato dei files Gestione dei layer

#### **Vettoriali**

Importazione di un database georeferenziato Editing vettoriale Analisi e geoprocessing vettoriale Visualizzazione in Google Earth Interrogazione dei dati

### **Raster**

Analisi geomorfologiche Operazioni matematiche sui raster Interrogazione dei dati Interpolazione spaziale Statistiche zonali

#### **GIS in the field**

l GPS: princìpi di funzionameno GIS su telefoni e tablet Android, iOS e Windows Escursione e raccolta dati (fauna e flora) in campo Importazione e utilizzo in QGIS Realizzazione di mappe cartacee

# **Analisi spaziale**

Creazione di dataset per analisi ambientali Habitat selection Species distribution models Home range e animal movements

# **22 - 26 Settembre 2015 Dégioz, Valsavarenche (AO) Parco Nazionale Gran Paradiso**

**Costo: 390 € comprensivi di corso, vitto e alloggio a pensione completa**

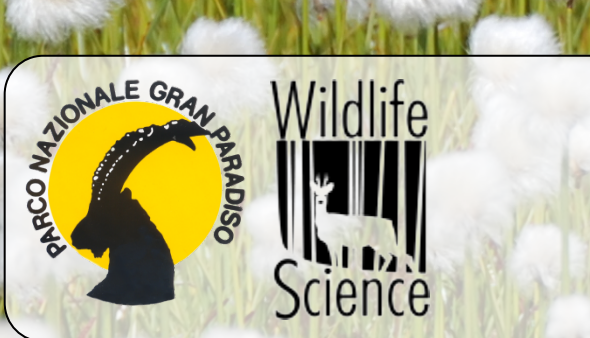

Iscrizioni entro il **10 settembre**: wildlifesnc@gmail.com Programma e altre informazioni: http://wildlife-science.blogspot.it

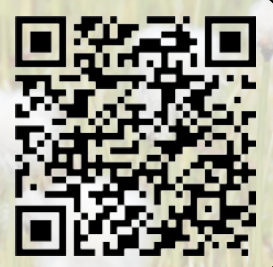